#### CS 378 – Big Data Programming

#### Lecture 17 **Filtering Patterns**

## Review

- Assignment 7 User Sessions
	- $-$  Reduce side join (impression data, 2 sources)
- We'll look at implementation details of:
	- Avro schema
	- $-$  Populating Avro object with data
	- Mapper
	- Combiner
		- Should we use one? Can we use one?
	- Reducer

# **Filtering Patterns**

- For filtering, we're not changing the data
- We interested in finding subsets of the data
	- $-$  Examine the data in detail
	- "Search"
- Sampling a common use of filtering
	- Create a representative subset for analysis
- Subset based on some relevance criteria

# **Filtering Patterns**

- **Basic Filtering** 
	- $-$  Examine each input record and decide whether it "stays"
- Apply a selection predicate to each input record  $-$  Return true if the record is to be kept (in the subset)
- MapReduce allows the filter to be applied in parallel
- Map-only

## Basic Filtering- Data Flow

Figure 3-1 from MapReduce Design Patterns

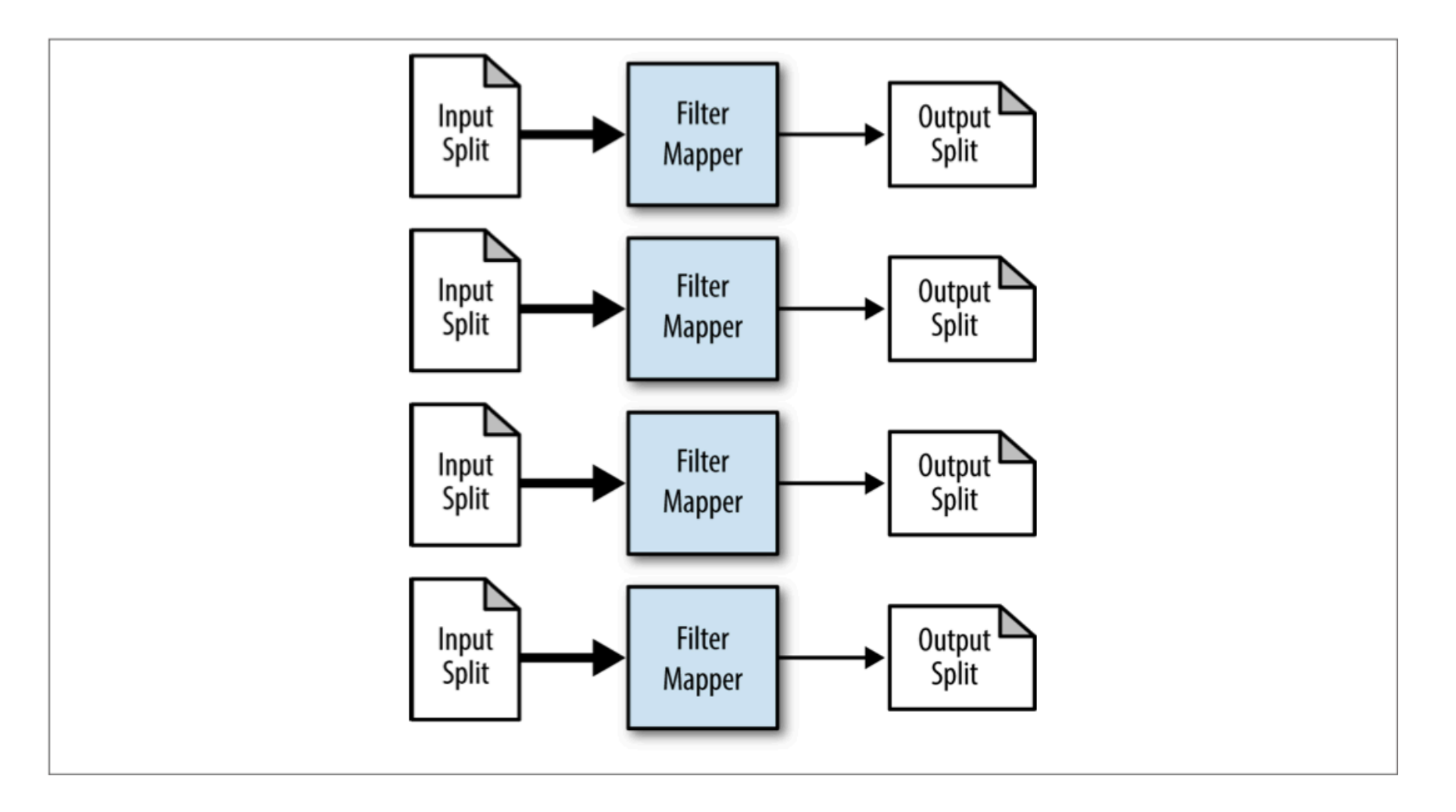

#### **Basic Filtering**

- Map-only pattern
- Can we combine this with other patterns?
	- Other map-only patterns?
	- $-$  Patterns with reduce logic?
- Would we want to use MultipleOutputs?
- What sorts of filtering might we apply to sessions?

# **Basic Filtering**

- Some common basic filtering uses
- grep
- Random sample
- Score records on some criterion, apply a threshold
- Data cleansing

# **Basic Filtering**

- Since this is a map-only pattern, the number of output files will match the number of mappers
- If the filtering is strong, these files will be small
- What would we do to generate fewer, larger files?
- Use fewer mappers, but that would take longer
- Use identity mapper to consolidate output
	- $-$  Example of "chaining" jobs

# Review - Multiple Outputs

- Hadoop class MultipleOutputs
- We saw this before with binning
	- $-$  Map-only pattern
- Since we have our user sessions completed in reduce
- Can we do the same thing (binning) in reduce output?
	- $-$  Suppose we want sessions to be "binned" or "partitioned" by some characteristic of the session

## Assignment 8

- Consider the following categories of sessions:
- Levels of user engagement
	- $-$  "Submitter" submitted a lead (or interacted with form)
		- Events: CHANGE, CONTACT FORM STATUS, EDIT, SUBMIT
	- $-$  "CPO" not a Submitter session, has ILMR\_CPO events
	- $-$  "Clicker" not a CPO session, has click events
	- $-$  "Shower" not a Clicker session, has show events
	- $-$  "Visitor" not a Shower session, has visit events
	- $-$  "Other" none of the above
- Patterns to implement
	- $-$  Filtering (sample certain sessions)
	- $-$  Binning (use  $Avr \circ MultipleOutputs$ , map only job)

# Multiple Outputs Setup

• In the  $run($ ) method, specify the named output

MultipleOutputs.addNamedOutput(job, outputName, TextOutputFormat.class, Text.class, Text.class);

#### For AVRO output

AvroMultipleOutputs.addNamedOutput(job, *sessionType*, AvroKeyValueOutputFormat.class, *key schema, value schema*);

Enable counters for the multiple outputs AvroMultipleOutputs.setCountersEnabled(job, true);

# Multiple Outputs Setup

- In the map class, define an instance variable private AvroMultipleOutputs multipleOutputs;
- In the  $setup()$  method of the map class public void setup(Context context) { multipleOutputs = new AvroMultipleOutputs(context); }
- In map() method (AVRO or text): multipleOutputs.write(sessionType, key, value);
- In the cleanup () method of the map class public void cleanup(Context context) throws InterruptedException, IOException{ multipleOutputs.close(); }

#### Assignment 8

- Notes:
- Input is an AVRO container file  $(dataSet8.avro)$  on S3
- To read this file use the sessions.avsc provided – See: Canvas / Files / Assignment 8
- Use the enum  $s$ essionType.java provided
	- See: Canvas / Files / Assignment 8
	- $-$  Use get Text() for the name to use as "named Output"